# **UTILIZAÇÃO DO SENSOR AIRDAS (Airborne Infrared Disaster Assessment System) NO MONITORAMENTO DE DESFLORESTAMENTOS NO NORTE DO ESTADO DO MATO GROSSO - BRASIL Geraldo José Lucatelli Dória de Araújo Junior <sup>1</sup> João Antônio Raposo Pereira <sup>1</sup> Tânia Maria Vieira da Silva <sup>1</sup> Helvécio Mafra <sup>1</sup> James A. Brass <sup>2</sup> Robert N. Lockwood <sup>3</sup> Robert G. Higgins <sup>2</sup> Philip J. Riggan <sup>3</sup>** Fansoniannelse<br>
Sensotiamento Remoto, Santos, Brasil, 11-18 setembro<br>
UTILIZAÇÃO DO SENSOR AIRDAS<br>
TENTO DE DESFLORESTAMENTOS<br>
TADO DO MATO GROSSO - BRASIL<br>
LOGO DO MATO GROSSO - BRASIL<br>
João Antônio Raposo Pereira<br>
Tânia

**1 - IBAMA - Instituto Brasileiro do Meio Ambiente e dos Recursos Naturais Renováveis - Projeto BRA95/028 - Macromonitoramento Ambiental Monitoramento Atmosférico SAIN Av. L4 Norte Ed. Sede Bloco "C", 70.800-200, Brasília, DF, Brasil. [gluca@prevfogo.ibama.gov.br](mailto:gluca@prevfogo.ibama.gov.br) 2 - NASA, Ames Research Center, Moffett Field, CA, 94035 - 1000 USA. 3 - USDA Forest Service, Pacific Southwest Research Station, Riverside Fire Research Laboratory, Riverside, California.**

#### **ABSTRACT**

This study has as objective to assess AIRDAS (Airborne Infrared Disaster Assessment System) sensor for the monitoring of deforestation in the northern area of Mato Grosso State, between the latitudes 10° and 12° south and longitudes 54° and 56° west, within the area known as deforestation arch. The results show that the main advantage of this sensor is the spatial resolution achieved, which allows the detection of highgreding areas, and several regeneration stages in previously exploited areas. It is concluded that AIRDAS sensor is efficient on deforestation monitoring, mainly in areas where there is a mix of exploitation methods.

# **1 - INTRODUÇÃO**

A expansão da fronteira agrícola no norte do país se dá com a incorporação de novas áreas sem o devido planejamento de uso e ocupação do solo, onde os principais fatores para esta ocupação é a construção de novas estradas, o que facilita o acesso a áreas antes inexploradas, e a política de incentivos fiscais para ocupação da Amazônia, possibilitando a criação de megaprojetos agrosilvopastoris. A BR-364 é um exemplo típico, facilitando o acesso ao norte do Estado do Mato Grosso e a todo o Estado de Rondônia e do Acre. Nas margens desta estrada surgiram várias cidades e zonas agrícolas, o que devastou extensas regiões de florestas naturais (IPAM, 1997).

A utilização de Sensoriamento Remoto para monitoramento da região amazônica é uma realidade desde a década de 70, onde os principais sensores utilizados são o AVHRR (Advanced Very High Resolution Radiometer)/NOAA e o TM (Thematic Mapper)/LANDSAT. O AVHRR é utilizado principalmente para monitorar a quantidade de focos de calor e sua localização (Setzer e Pereira, 1991), enquanto o TM é utilizado para mapeamento de desflorestamentos (IPAM, 1997). Com o aumento da necessidade de informações sobre exploração seletiva, outros sensores de melhor resolução espacial se fazem necessários. Através de um Acordo de Cooperação Técnica entre o IBAMA, U.S. Forest Service e a NASA tornou-se possível a utilização do sensor AIRDAS (Airborne Infrared Disaster Assessment System), permitindo o mapeamento de exploração seletiva devido à sua melhor resolução espacial além de um melhor monitoramento de queimadas em função do mais adquado intervalo espectral das bandas utilizadas para esta finalidade.

O objetivo geral do presente trabalho é avaliar o sensor AIRDAS no monitoramento de desflorestamentos. Os objetivos específicos são:

- Avaliar as vantagens do sensor na detecção de exploração seletiva;
- Avaliar a precisão cartográfica das imagens geradas pelo sensor;
- Observar a possibilidade de análise multi-temporal dos dados;
- Criar um método de fiscalização com base nos dados gerados;

## **2 - O SENSOR AIRDAS (Airborne Infrared Disaster Assessment System)**

O sensor AIRDAS (Airborne Infrared Disaster Assessment System) é um sistema infravermelho aerotransportado para avaliação de desatres desenvolvido conjuntamente pela NASA e pelo U.S. Forest Service para caracterização e mapeamento de fogo, e outros desastres naturais. O sensor foi calibrado para detectar fogo acima de  $600^{\circ}$ C, porém, devido à sua integração em dois estágios lineares com respostas pré-amplificadas nas bandas do infravermelho próximo e termal, permite uma grande discriminação de intervalos de temperaturas. A aquisição dos dados é efetuada por um sistema de varredura, composto por um prisma rotativo cuja velocidade esta num intervalo de 5 a 20 rotações por segundo. O sistema de colimação esta definido com espelhos planos, um espelho parabólico e um divisor de fluxo, que direcionam a radiância do alvo para os quatro detectores. A criogenia do sistema opera com nitrogênio líquido, num ciclo aberto de operação.

O sistema adquire dados em 16 bits e em 4 canais que cobrem desde a região espectral do visível até o infravermelho termal. Os elementos que constituem os

| Tabela 1 - Especificações do sensor AIRDAS (Airborne Infrared Disaster<br>Assessment). |                                                 |                                                                                                    |                                         |
|----------------------------------------------------------------------------------------|-------------------------------------------------|----------------------------------------------------------------------------------------------------|-----------------------------------------|
| <b>CANAL AIRDAS</b>                                                                    | <b>DETECTOR</b>                                 | <b>SIMULAÇÃO</b><br><b>BANDA TM</b>                                                                                                    | <b>COMPRIMENTO</b><br>DE ONDA $(\mu m)$ |
| 1                                                                                      | Si                                              | 3                                                                                                    | $0,61 - 0,68$                           |
| $\overline{2}$                                                                         | InGaAs                                          | 5                                                                                                    | $1,57 - 1,70$                           |
| $\overline{3}$                                                                         | InSb                                            |                                                                                                    | $3,60 - 5,50$                           |
| $\overline{4}$                                                                         | NgCdTe                                          | 6                                                                                                    | $5,50 - 13,0$                           |
| e C-130.                                                                               | de fitas permitindo a coleta contínua de dados. | View) de 2,62 miliradianos. O sistema opera em vôos com altitudes de 1.000 a 12.000<br>metros em relação ao nível do solo. A 3.000 metros de altitude a resoluçao espacial é<br>de 8 metros e a faixa de imageamento de 9 km. Os dados são gravados em fita Exabyte<br>de 8mm com capacidade de gravação de 5 gigabytes. Em vôo é possível fazer a troca<br>O sensor opera com um osciloscópio Fairchild para gravação dos dados relativos a<br>atitude da aeronave (roll e pitch), um GPS (Global Positioning System) e um sistema<br>de display das imagens em tempo real "Quick Look", que possibilita a aferição do<br>posicionamento e a verificação da qualidade dos dados imageados. O sistema pode ser<br>acoplado em diferentes modelos de aeronaves como: Navajo, King Air 200, Learjet 35<br>Maiores esclarecimentos sobre o sensor podem ser encontrados em Ambrosia et al. |                                         |
| (1994).<br>3 - METODOLOGIA                                                             |                                                 |                                                                                                    |                                         |

**Tabela 1 - Especificações do sensor AIRDAS (Airborne Infrared Disaster Assessment).**

## **Fonte: Ambrosia et al, 1994.**

# **3 - METODOLOGIA**

# **3.1 - ÁREA DE ESTUDO**

A área de estudo está localizada no norte do Estado do Mato Grosso, entre as latitudes  $10^0$  e  $12^0$  S, e longitudes  $54^0$  e  $56^0$  W, abrangendo os municípios de Alta Floresta, Guarantã do Norte, Matupá, Peixoto de Azevedo, Nova Canaã, Terra Nova do Norte, Marcelândia, Cláudia, Santa Carmem e Sinop (Fig. 1). Esta área esta inserida no "arco de desmatamento" e se caracteriza por ser uma área de intensa exploração madeireira e onde o fogo é bastante utilizado no manejo de pastagens e lavouras. A vegetação é de cerrado típico e transição de cerrado para floresta equatorial, ocorrendo espécies de valor econômico como o Jequitibá, Itaúba, Cedro da amazônia, Ipê amarelo, Angelim, Andiroba, Guaratã, Castanheira, etc. (IPAM, 1997).

<span id="page-3-0"></span>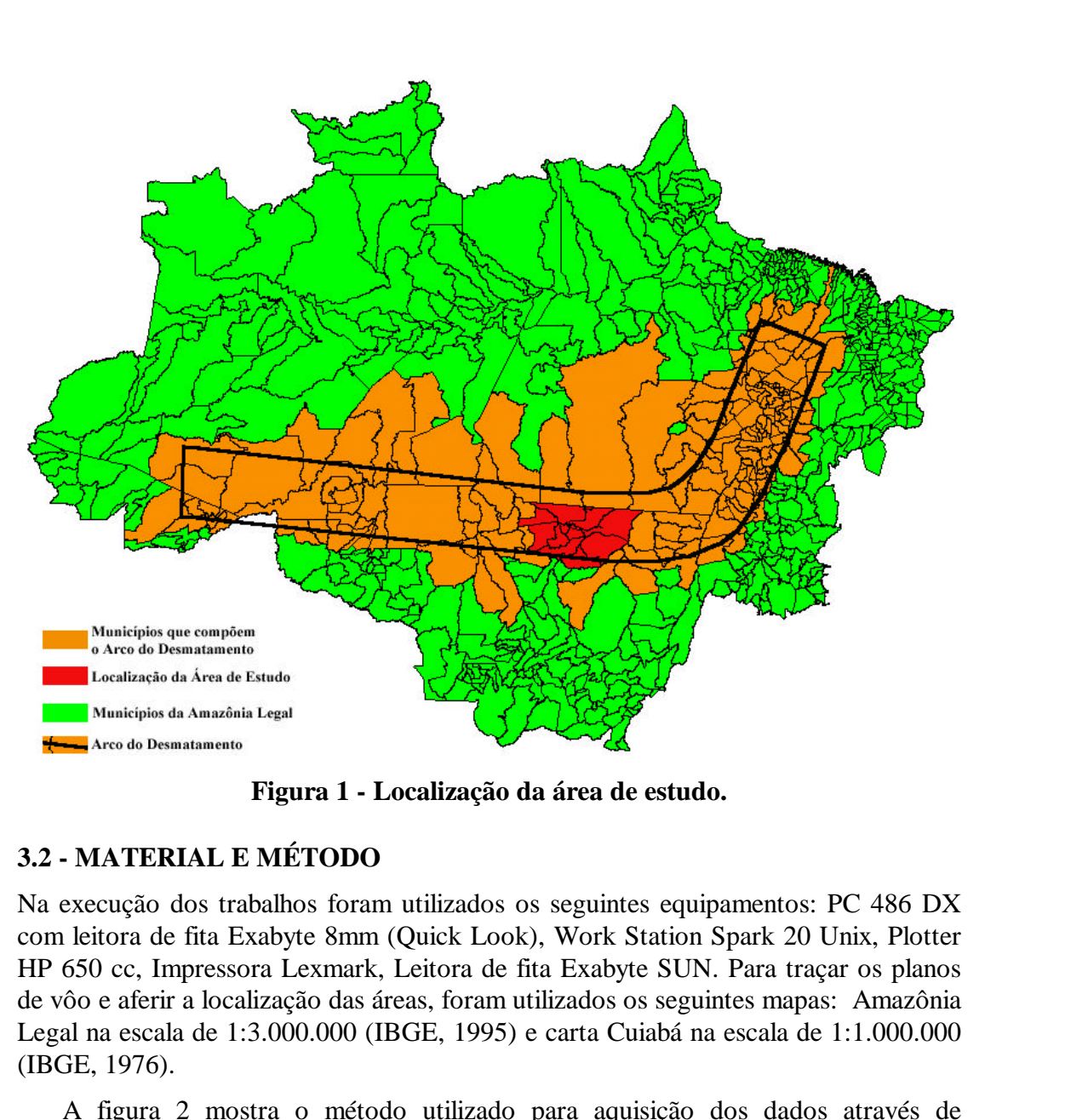

**Figura 1 - Localização da área de estudo.**

# **3.2 - MATERIAL E MÉTODO**

Na execução dos trabalhos foram utilizados os seguintes equipamentos: PC 486 DX com leitora de fita Exabyte 8mm (Quick Look), Work Station Spark 20 Unix, Plotter HP 650 cc, Impressora Lexmark, Leitora de fita Exabyte SUN. Para traçar os planos de vôo e aferir a localização das áreas, foram utilizados os seguintes mapas: Amazônia Legal na escala de 1:3.000.000 (IBGE, 1995) e carta Cuiabá na escala de 1:1.000.000 (IBGE, 1976).

A figura 2 mostra o método utilizado para aquisição dos dados através de sobrevôos na área de interesse. No presente trabalho a altitude de vôo definida foi de 7.000 metros, o que dá uma resolução espacial aproximada de 15 metros, e uma faixa de imageamento de 18 km. Desta forma, foram realizados vários sobrevôos sobre a área definida, de forma a imageá-la totalmente.

<span id="page-4-0"></span>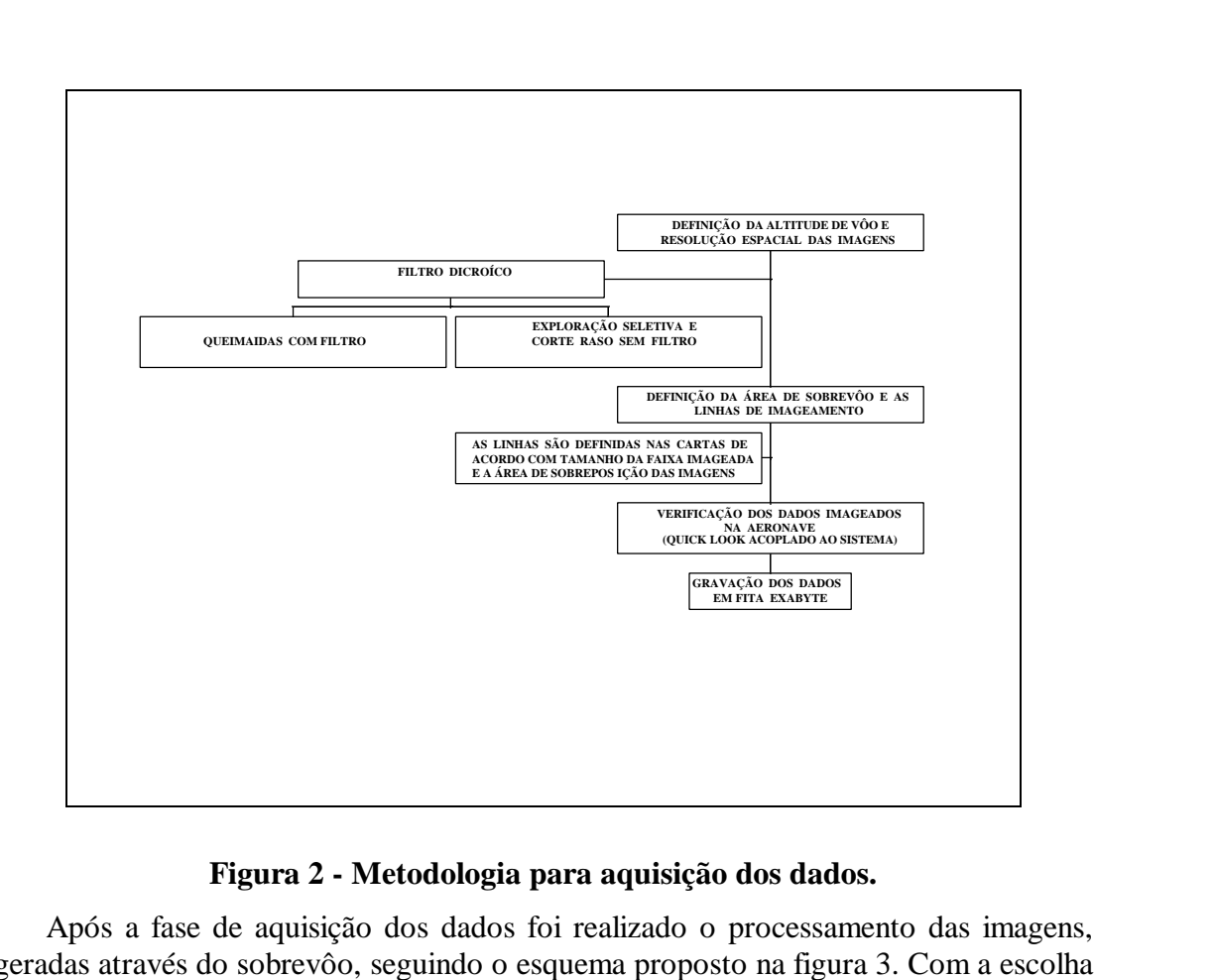

**Figura 2 - Metodologia para aquisição dos dados.**

Após a fase de aquisição dos dados foi realizado o processamento das imagens, geradas através do sobrevôo, seguindo o esquema proposto na figura 3. Com a escolha da área através do "quick look", a mesma é recortada, colocada no formato "IMG" e padronizada com 1.050 colunas através dos algorítimos "extract, createimage e scanfix", respectivamente. A imagem padrão é importada para o software IMAGE/ERDAS, onde são realizadas as operações de pré-processamento (correções radiométricas, atmosféricas e registro de imagem). A seguir, é efetuado um realce por ampliação linear de contraste, o que melhora sensivelmente o padrão de visualização da imagem. O geoposicionamento da cena é realizado através da sobreposição de uma grade com as coordenadas geográficas e a imagem, e por último executa-se a plotagem.

<span id="page-5-0"></span>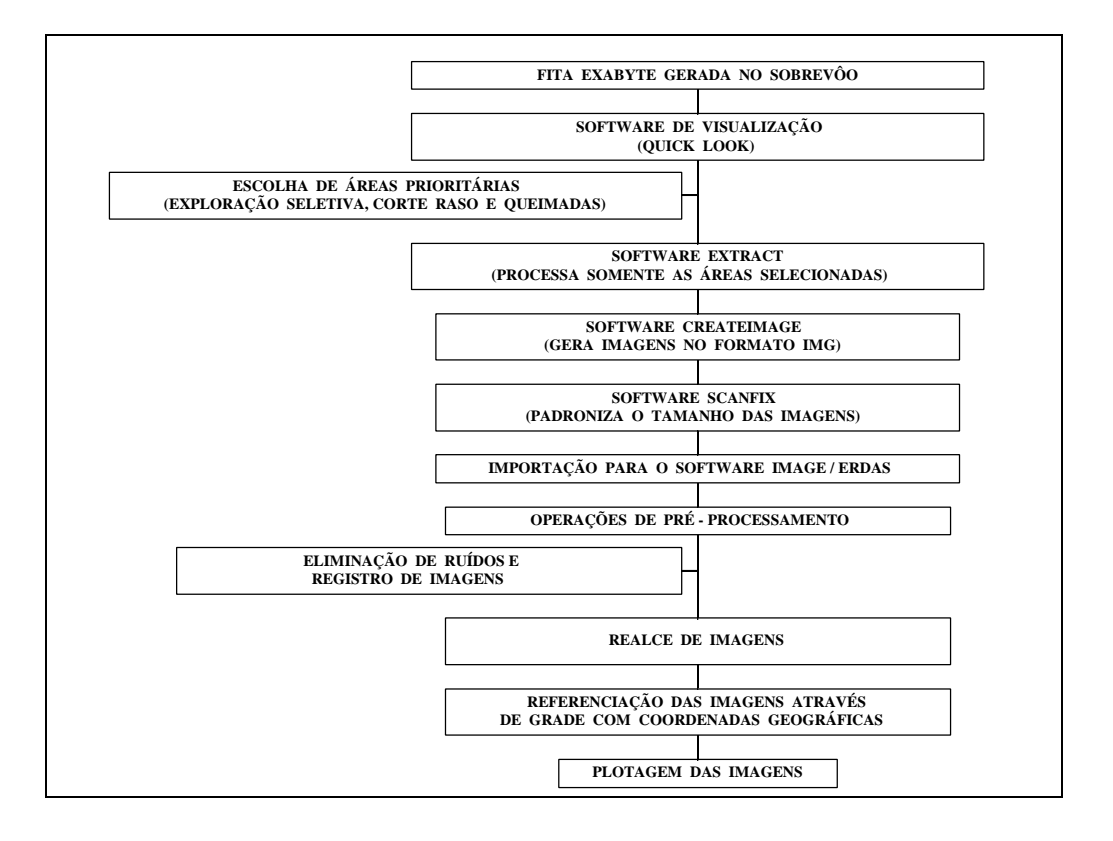

#### **Figura 3 - Método para o processamento das imagens geradas pelo sobrevôo.**

Com o sobrevôo e as imagens geradas nas áreas prioritárias (desmatamento e queimadas) em sequência temos a fase de fiscalização (Fig. 4).

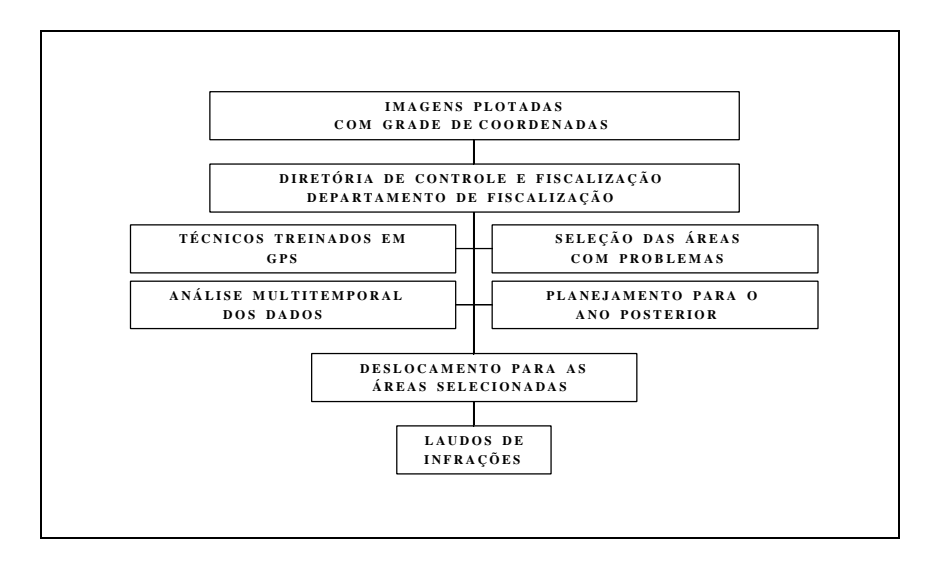

### **Figura 4 - Método da fase de fiscalização com as imagens processadas.**

Esta fase, que completa todo o processo, é a mais importante e demonstra a utilidade do produto gerado para fins de fiscalização. De posse das imagens é efetuada uma breve seleção das áreas problemas; com o auxílio de um GPS os técnicos se deslocam até a área, fazendo a averiguação da mesma e expedindo o laudo de infração, caso seja necessário. Os sobrevôos foram realizados em 1996 e 1997, permitindo uma análise multitemporal dos dados e facilitando o entendimento do processo de avanço

da fronteira agrícola e do desmatamento. O planejamento da fiscalização para os anos conseguintes pode-se beneficiar com a utilização dessas imagens, indicando as áreas críticas que devem ser monitoradas.

É importante ressaltar que os intervalos espectrais das bandas do sensor AIRDAS foram desenvolvidos para o monitoramento de fogo (Brass et al, 1997a). Entretanto o presente estudo utiliza a banda do infravermelho próximo (Banda 2) somente para detecção de desmatamentos.

# **4 - RESULTADOS E DISCUSSÃO**

Os resultados demonstram que as imagens geradas pela banda 2 do sensor (figura 5), permitem a identificação com nítidez de exploração seletiva, corte raso, áreas de regeneração e áreas agrícolas. Desta forma, os mapeamentos realizados pelo sensor AIRDAS demonstram maior precisão quando comparados aos mapeamentos

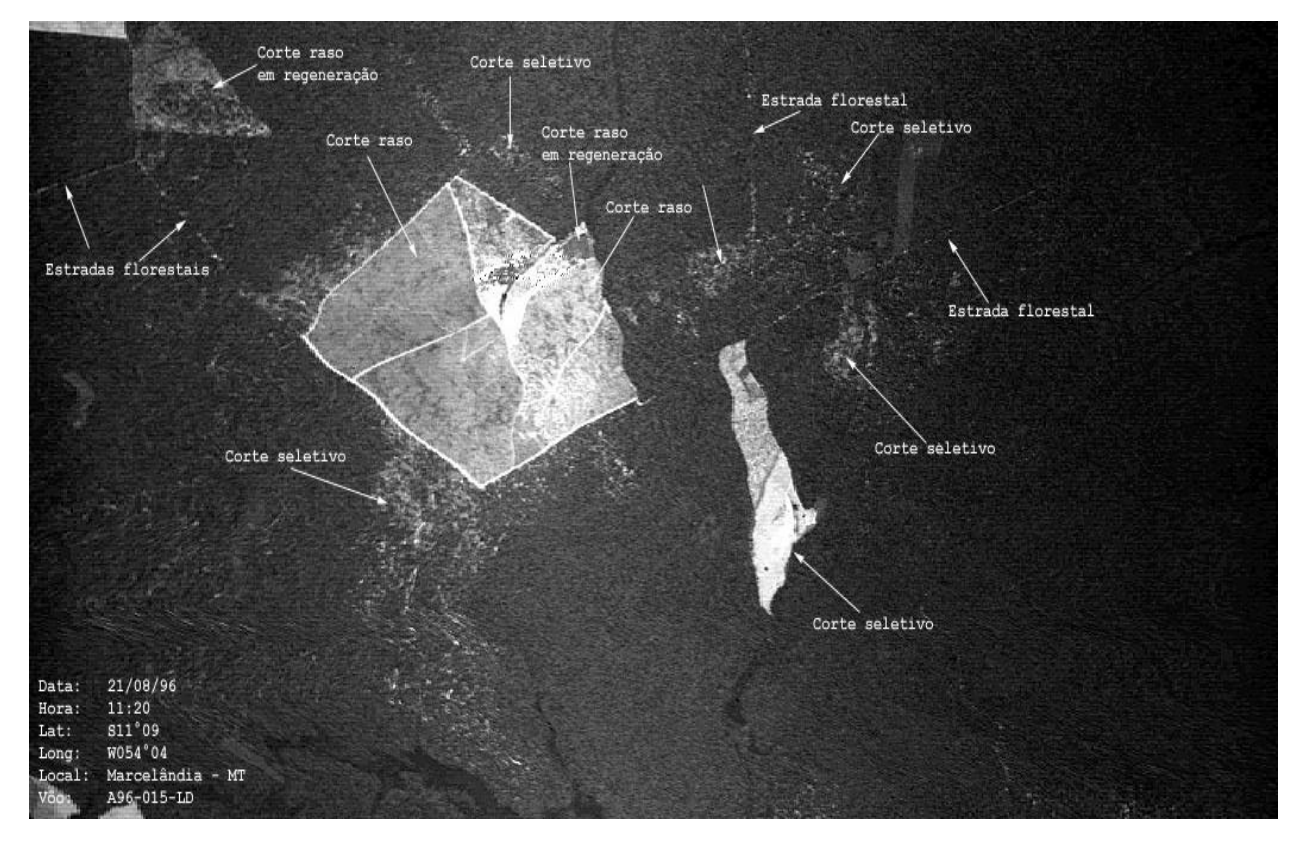

# **Figura 5 - Imagem banda 2 (infravermelho) do sensor AIRDAS mostrando exploração seletiva, corte raso, áreas de regeneração e acessos.**

realizados pelo sensor TM/LANDSAT, pois este não permite a identificação de exploração seletiva, superestimando o percentual de floresta primária na região do arco do desmatamento (IPAM, 1997).

Com uma resolução espacial variável, em função da altitude do sobrevôo, o sensor permite que as áreas consideradas mais críticas possam ser observadas com maior detalhamento, bastando para isto, diminuir a altitude de vôo. A possibilidade de executar sobrevôos nas épocas mais apropriadas, sem a dependência de uma data definida, como acontece com os sensores orbitais, é outra vantagem do sensor AIRDAS.

Os dados gerados pelo sensor não apresentaram degradações devido às atenuações atmosférica e radiométrica. A operação de registro é facilitada, pois para cada linha da imagem é gravada a coordenada central com sua latitude e longitude, além dos movimentos de "roll" e "pitch" da aeronave. Em uma operação conjunta com a Polícia Federal em 1997, foi feito a aferição dos dados, quanto à precisão cartográfica. Os resultados demostraram que as imagens são cartograficamente precisas e que a margem de erro está dentro do esperado, ou seja, menos de 0.5 "pixel" de erro em relação a escala adotada (Relatório de trabalho, 1997).

A utilização das imagens pela fiscalização, otimizou os trabalhos dos técnicos no planejamento das operações e localização das áreas. Entretanto, a averiguação *in locu* das áreas problemas não foi eficiente, isto porque, o deslocamento dos técnicos foi feito através de automóvel. O tempo médio para deslocamento, de uma área para outra, foi de 2 a 3 dias. No final da operação de fiscalização de 1997, foi utilizado um helicóptero da força aérea e em um dia foram averiguadas 8 áreas (Da Costa, 1998).

A análise multitemporal dos dados de 1996 e 1997 mostrou que:

- Algumas áreas que eram exploração seletiva em 1996, foram identificadas em 1997 como corte raso.

- Algumas áreas de exploração seletiva que fazem limite com áreas agrícolas em 1996, foram incorporadas por estas em 1997.

- As áreas de desmatamento seletivo aumentaram na região de 1996 para 1997, indicando um aumento do antropismo.

# **5 - CONCLUSÕES**

No contexto dos objetivos deste trabalho foi abordada a utilização do sensor AIRDAS com a finalidade de monitoramento de desmatamentos. De acordo com os resultados obtidos os seguintes objetivos foram atingidos, destacando os seguintes aspectos:

1 - O sensor monstrou-se eficiente na obtenção de imagens propícias para o monitoramento de desmatamento, principalmente na identificação de áreas de exploração seletiva.

2 - As imagens geradas são cartograficamente precisas, facilitando a localização das áreas.

3 - A análise dos dados de 1996 e 1997, indicam que há áreas críticas onde o processo de desmatamento tem avançado. Estas áreas serão priorizadas por parte da fiscalização em 1998.

4 - A utilização do sensor AIRDAS com a finalidade de detecção de desmatamentos é rescente, com isto, o método de fiscalização ainda não é eficiente. Principalmente no deslocamento dos fiscais até as áreas problemas.

# **6 - REFERÊNCIAS BIBLIOGRÁFICAS**

Ambrosia, V. G.; Brass, J. A.; Allen, J. B.; Hildum, E. A. and Higgins R. G. AIRDAS, Development of a Unique Four Channel Scanner for Natural Disaster Assessment. In: First International Airborne Remote Sensing Conference and Exhibition, Strasbourg, France, September, 1994, 11 - 15 pp.

Brass, J. A.; Guild, L. S.; Riggan, P. J.; Ambrosia, V. G.; Lockwood, R. N.; Raposo,

 J. A. P. e Higgins, R. G. Brazil fire characterization and burn area estimation using the airborne infrared disater assessment system*.* In (submetido): Biomass burning and global change, edited by J. S. Levine, Cambridge, Massachussets, 1997a, 16 pg.

- Brass, J. A.; Riggan, P. J.; Ambrosia, V. G.; Lockwood, R. N.; Raposo, J. A. P. e Higgins, R. G. Fires and Global Change: Prospects for Remote Sensing Assessment. In (submetido): World Resources Review , Cambridge, Massachussets, 1997b, 10 pg.
- Da Costa, R. L. Chefe da Departamento de Fiscalização Diretoria de Controle e Fiscalização, IBAMA - sede, Comunicação Pessoal, 1998.
- IBGE, Instituto Brasileiro de Geografia e Estatística, Carta Amazônia Legal, 1995.
- IBGE, Instituto Brasileiro de Geografia e Estatística, Carta Cuiabá, 1976.
- IPAM. *Relatório Técnico sobre o Uso do Fogo na Amazônia: Estudo de caso ao Longo do Arco de Desmatamento*. Belém, Pará, 1997, 54 pg.
- Novo, E. M. L. de M. Sensoriamento Remoto: Princípios e aplicações. São José dos Campos, Edgard blücher, 1989. 308 pg.

Relatório de Trabalho. Missão conjunta entre IBAMA e Polícia Federal para aferição de posicionamento de alvos. maio, 1997. Setzer, A. W. and Pereira, M. C. Operational Detection of Fires in Brazil with NOAA/AVHRR. Proceedings 24 *th* International Symposium on Remote Sensing of the Environment, Rio de Janeiro, Brazil, may, 1991. 469 - 482 pp.